## **Downloading Simulations from SimCloud Server**

*The Sim Cloud is a private storage area for your simulations which gives you the ability to easily share simulations with your Department. You can access (download and upload) your simulations either through the SimsUshare app or through the CTC Web app [\(https://ctc.simsushare.com\)](https://ctc.simsushare.com/).*

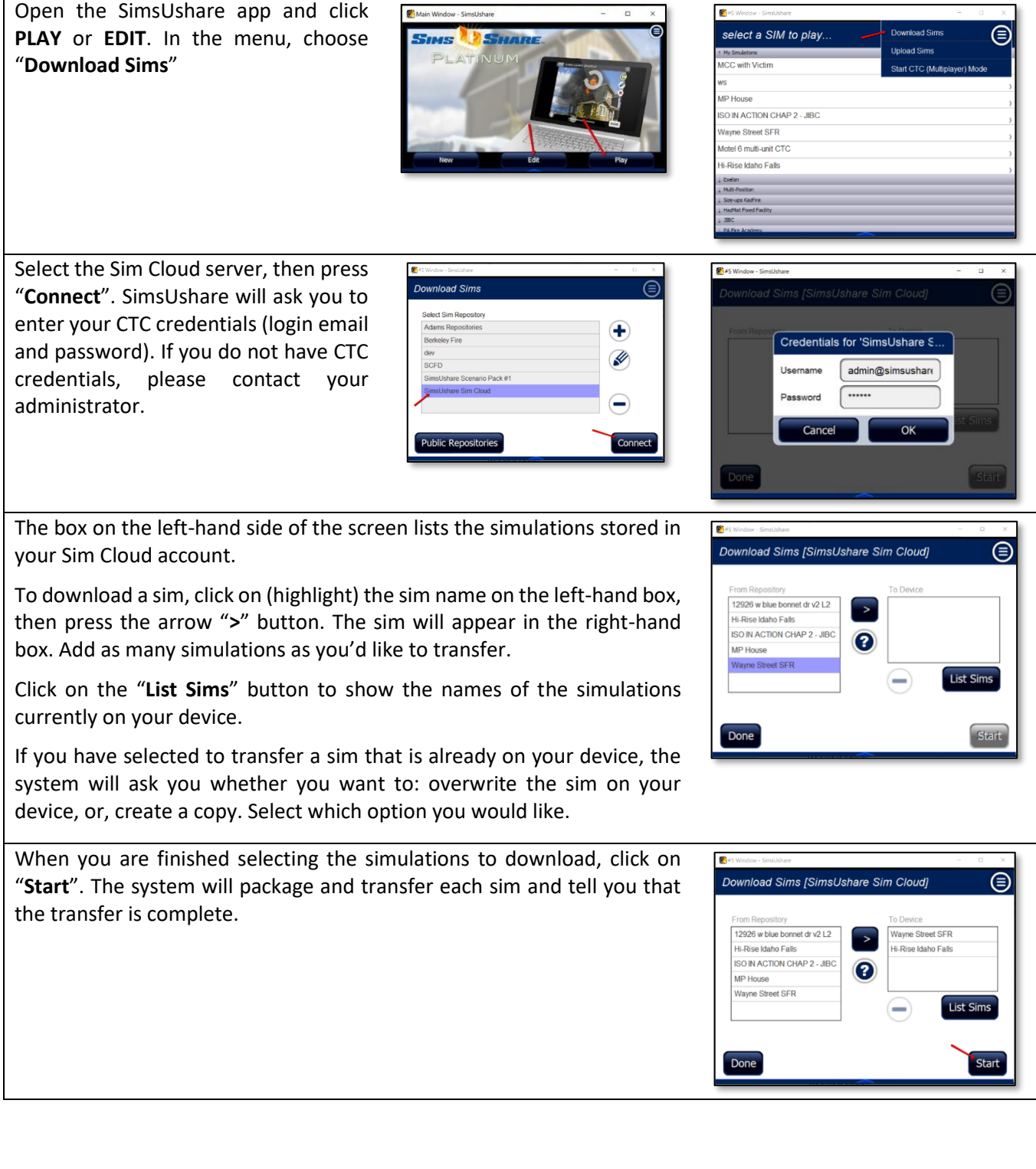

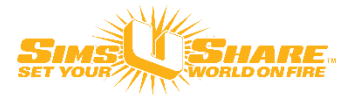